## Launch and Use the Kiosk

Last Modified on 12/09/2024 4:46 pm EST

The Kiosk is designed to make it easy for team members to clock in and out and for parents to check their children in and out of your childcare center. You can use the Kiosk on any tablet, laptop, or desktop—whatever works best for your business! The Kiosk feature is included with your Jackrabbit Care subscription, and benefits of using a Kiosk include:

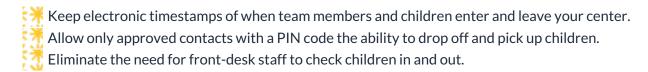

## Expand/Collapse All

- Kiosk Settings
- Kiosk Credentials
- Launch the Kiosk
- Family Check-In/Check-Out
- Team Member Check-In/Check-Out